# **ОСОБЕННОСТИ МЕТОДИЧЕСКОГО ОБЕСПЕЧЕНИЯ ДИСТАНЦИОННЫХ КУРСОВ ОБУЧЕНИЯ В ХЕРСОНСКОМ ГОСУДАРСТВЕННОМ МОРСКОМ ИНСТИТУТЕ**

Кравцова Л.В., Каминская Н.Г., Пуляева А.В. Вуз «Херсонский государственный морской институт» (Украина)

**Введение.** Одной из основных составляющих дистанционного обучения является наличие качественного методического обеспечения дисциплины. Конечно, к рабочей программе любого курса дается список как основной, так и дополнительной литературы, к которой может обратиться студент при подготовке к практическим занятиям, зачету или экзамену. Однако, даже если эта литература имеется в достаточном количестве в библиотеке института, далеко не каждый студент найдет время, а если говорить открыто, желание «выискивать» необходимый материал в длинном перечне учебных пособий. Поэтому для методического обеспечения дисциплины так важно создать максимально полный лекционный и практический курсы, причем иметь их и в электронной форме, и в печатном виде. Естественно, использование рекомендованной литературы при этом ни в коей мере не отвергается! Особенно эта проблема актуальна для таких вузов, как Херсонский государственный морской институт, в котором, в силу специфики учебного графика, немалую часть времени курсанты находятся на плавательной практике. Получив в электронной форме не только задания, но и полный лекционный материал, курсант может, находясь на практике или просто пропустив занятия, восполнить пробелы в знаниях. По крайней мере, базовую часть курса по предоставленным ему материалам он обязан освоить.

Данная работа ставит своей **целью** на примере одной из тем дисциплины «Специальные разделы высшей математики», читаемой в Херсонском государственном морском институте, показать технологию и методику создания дистанционного курса. Особое внимание при этом обращается на использование электронных таблиц Excel, как одну из составляющих формирования системы знаний и навыков, необходимых будущим морякам для эффективного и рационального применения компьютерной техники в своей профессиональной деятельности. Вся основная документация, базы данных, вычисления, связанные с проверкой оборудования, расчетом остойчивости, разработкой планов погрузки-разгрузки судна, и т.д., выполняются в Microsoft Excel. Конечно, на современных судах, как правило, уже установлены профессиональные программы, учитывающие все необходимые операции. Однако эти программы также выполнены в Excel, являющимся одним из наиболее популярных приложений в мире. Полноценное использование этих программ возможно только при безусловном понимании принципов работы Excel.

**Основная часть. Структура дистанционного курса и его специфика в морском институте.** Среди всех электронных ресурсов обучения особую роль играет дистанционный курс обучения. Он является основным учебным объектом, который используется в дистанционном обучении. Его особенность заключается в том, что он представляет собой составной обучающий объект, объединяющий различные электронные ресурсы обучения с целью организации процесса обучения с использованием специальных программных сред – систем дистанционного обучения. Структурная схема, представленная на рис. 1, детально отображает концепцию дистанционного обучения.

**Пример методического обеспечения дистанционного курса в морском институте.** Рассмотрим структуру лекционного материала, предназначенного для дистанционного обучения курсантов Херсонского государственного морского института.

Основными элементами структуры являются следующие.

# Постановка задачи.

Постановка задачи - это точная формулировка условий задачи с описанием входной и выходной информации. В этом пункте требуется детально изложить суть проблемы, возможные способы ее решения, методы решения, предлагаемые в данной лекнии.

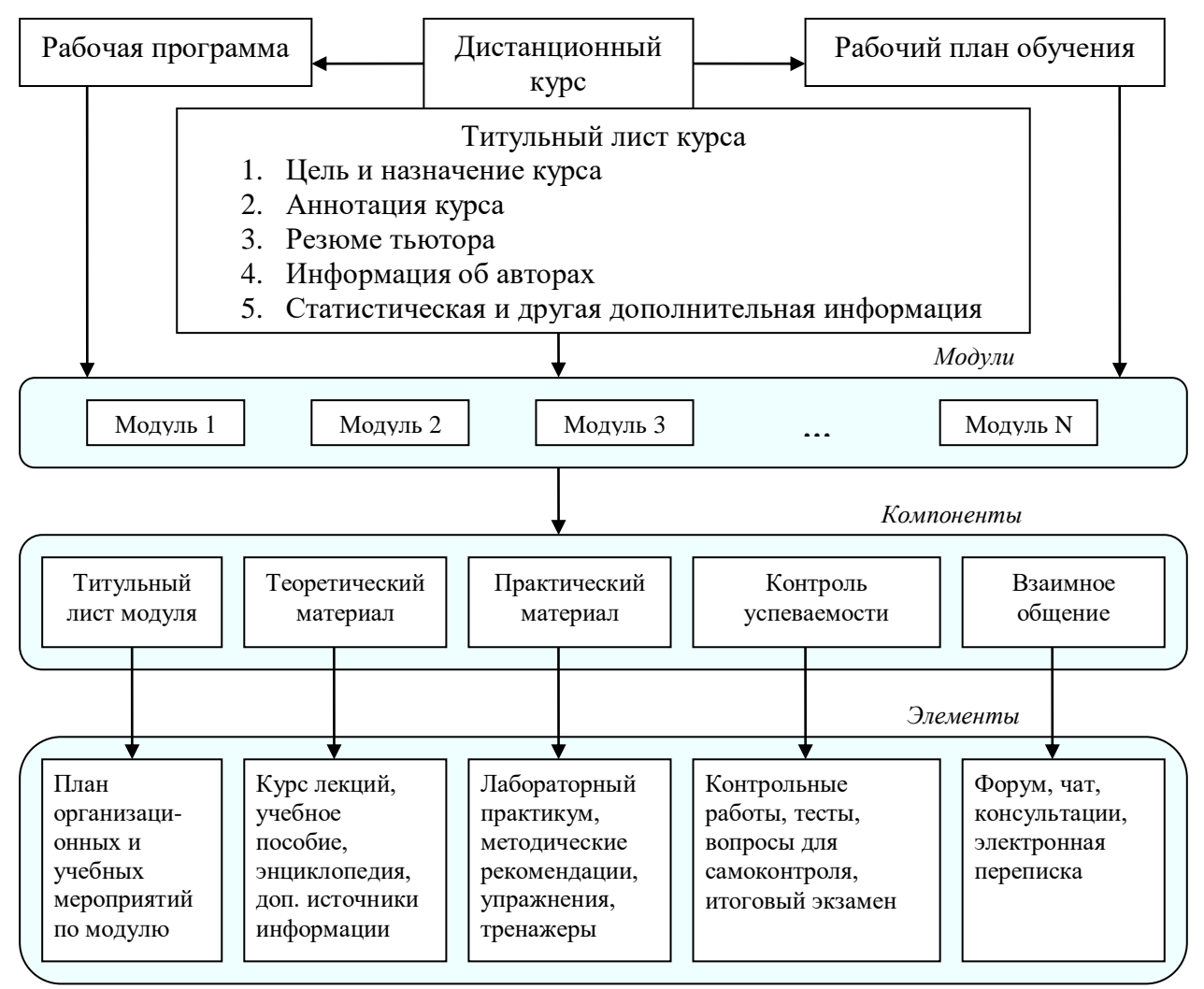

Рисунок 1 – Структура дистанционного курса обучения. Специфика: мультимедиа, использование MS Office (Word, Excel, Access, Power Point), расчетные и виртуальные лабораторные работы

### Примеры использования излагаемой теории на практике.

Любая теория становится понятнее, если привести примеры применения этой теории на практике (например, курсантам морского института будет интересно узнать, что метод наименьших квадратов с успехом используется для определения оптимальной траектории движения судна).

# Теоретическая часть.

В этом пункте, собственно, должны быть максимально полно изложены, в соответствии с научным методом, основные теоретические положения по изучаемому вопросу. При этом крайне необходимо учитывать специфику высшего учебного заведения, в котором читается данный курс, и контингента, для которого этот курс предназначен. Лекционный материал, на примере которого реализована структура дистанционного курса, составлен для курсантов морского института, а значит, основной акцент должен быть сделан на профессиональную направленность будущих моряков.

### Алгоритм решения практической задачи и реализация решения практической задачи средствами Excel.

Как известно, алгоритм - это точный набор инструкций, описывающих порядок действий исполнителя для достижения цели, поставленной в задаче. Главную роль нужно отвести именно реализации алгоритма решения в электронных таблицах Excel, которые содержат большое количество стандартных и, что очень существенно, нестандартных функций. Поэтому в лекционном материале необходимо показать создание логической структуры задачи, ее математическую модель, которая впоследствии и будет реализована средствами Excel. При этом наиболее удобно в лекции основные шаги реализации алгоритмов представить скриншотами листов Excel. Например, при изложении темы «Решение задач анализа и прогноза средствами Excel» необходимо продемонстрировать использование таких функций, как: НАКЛОН, ОТРЕЗОК, ТЕНДЕНЦИЯ, а также диалогового окна ЛИНИЯ ТРЕНДА с учётом указания уравнения регрессии. На графике представлен полином 4-ой степени, параметры которого система просчитывает самостоятельно, пользуясь только исходными данными в виде таблицы.

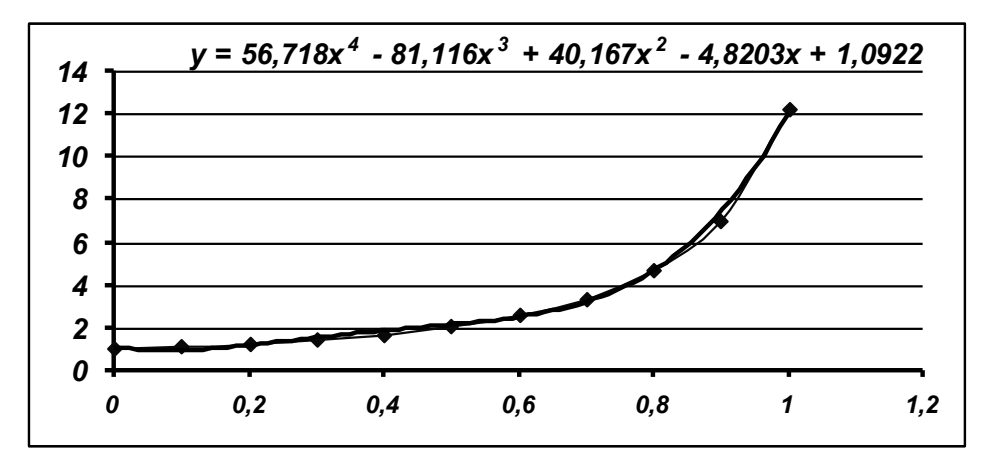

Рисунок 2 – Полином 4-ой степени

#### ЛИТЕРАТУРА

1. Kravtsov H. Evaluation Metrics of Electronic Learning Resources Quality / Information Technologies in Education. 3d Issue. - Kherson. - 2009. - P. 141 - 147.

2. Кравцова Л.В. Мультимедіа технології в системі дистанційної освіти / Л.В. Кравцова, Г.М. Кравцов. - Матер. міжнар. наук.-практ. конф. «Інформатизація освіти України: стан, проблеми, перспективи». – Херсон, 2001. – С. 55-57.

3. Кравцова Л.В. Технологии и методы проектирования, разработки и использования мультимедийного программно-методического комплекса // «Теория и строение судна» ISSN 1998-7927 Научный журнал №10 (152) Часть 2, 2010. – Луганск,  $2010. - C. 115-121.$